*Traversing Formulas...* 1/8

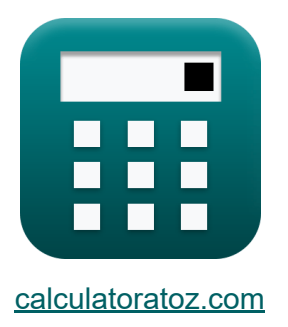

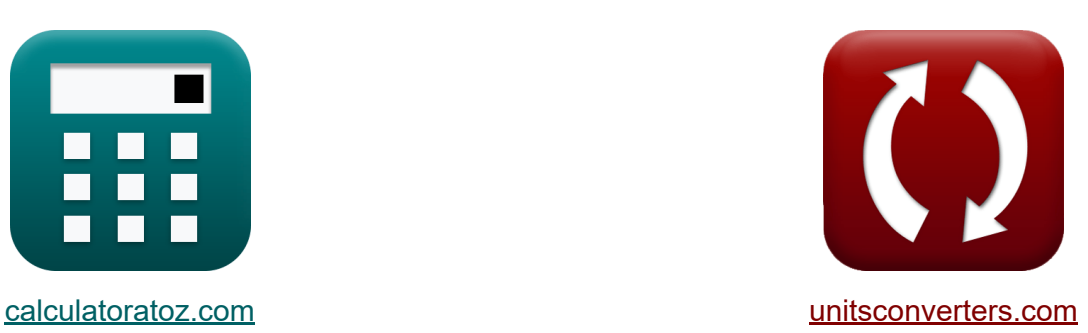

# **Traversing Formulas**

Examples!

[Calculators!](https://www.calculatoratoz.com/) Examples! [Conversions!](https://www.unitsconverters.com/)

Bookmark **[calculatoratoz.com](https://www.calculatoratoz.com/)**, **[unitsconverters.com](https://www.unitsconverters.com/)**

Widest Coverage of Calculators and Growing - **30,000+ Calculators!** Calculate With a Different Unit for Each Variable - **In built Unit Conversion!** Widest Collection of Measurements and Units - **250+ Measurements!**

Feel free to SHARE this document with your friends!

*[Please leave your feedback here...](https://docs.google.com/forms/d/e/1FAIpQLSf4b4wDgl-KBPJGChMJCxFlqrHvFdmw4Z8WHDP7MoWEdk8QOw/viewform?usp=pp_url&entry.1491156970=Traversing%20%20Formulas)*

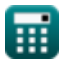

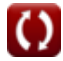

# **List of 12 Traversing Formulas**

# **Traversing**

#### **1) Closing Error in Traversing**

$$
\mathbf{\kappa} \mathbf{e} = \sqrt{\Sigma \text{L}^2 + \Sigma \text{D}^2}
$$

$$
\boxed{\text{ex}}\,50\text{m}=\sqrt{\left(40\text{m}\right)^2+\left(30\text{m}\right)^2}
$$

#### **2) Correction of Latitude by Transit Rule**

$$
\begin{aligned} \mathbf{\overline{r}} \mathbf{k} \boxed{\mathrm{c}_{\mathrm{l/r}} = \mathrm{e}_{\mathrm{l/r}} \cdot \frac{\mathrm{L}}{\mathrm{\Sigma L}}}\\ \mathbf{ex} \ \frac{\mathrm{24.5 m} = 49 \mathrm{m} \cdot \frac{20 \mathrm{m}}{40 \mathrm{m}} \end{aligned}
$$

#### **3) Correction to First Bearing for given Closing Error**

$$
\begin{aligned} \mathbf{f} \mathbf{x} \begin{bmatrix} \mathbf{c}_\mathrm{b} = \left(\frac{\mathrm{e}}{\mathrm{N}_\mathrm{Sides}}\right) \cdot \left(\frac{\pi}{180}\right) \end{bmatrix} \\ \mathbf{e} \mathbf{x} \begin{bmatrix} 25^{\circ} = \left(\frac{50 \mathrm{m}}{2}\right) \cdot \left(\frac{\pi}{180}\right) \end{bmatrix} \end{aligned}
$$

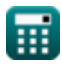

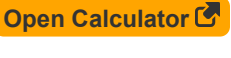

**[Open Calculator](https://www.calculatoratoz.com/en/closing-error-in-traversing-calculator/Calc-14041)** 

**[Open Calculator](https://www.calculatoratoz.com/en/correction-of-latitude-by-transit-rule-calculator/Calc-14049)** 

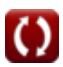

*Traversing Formulas...* 3/8

#### **4) Correction to Latitude by Bowditch Rule**

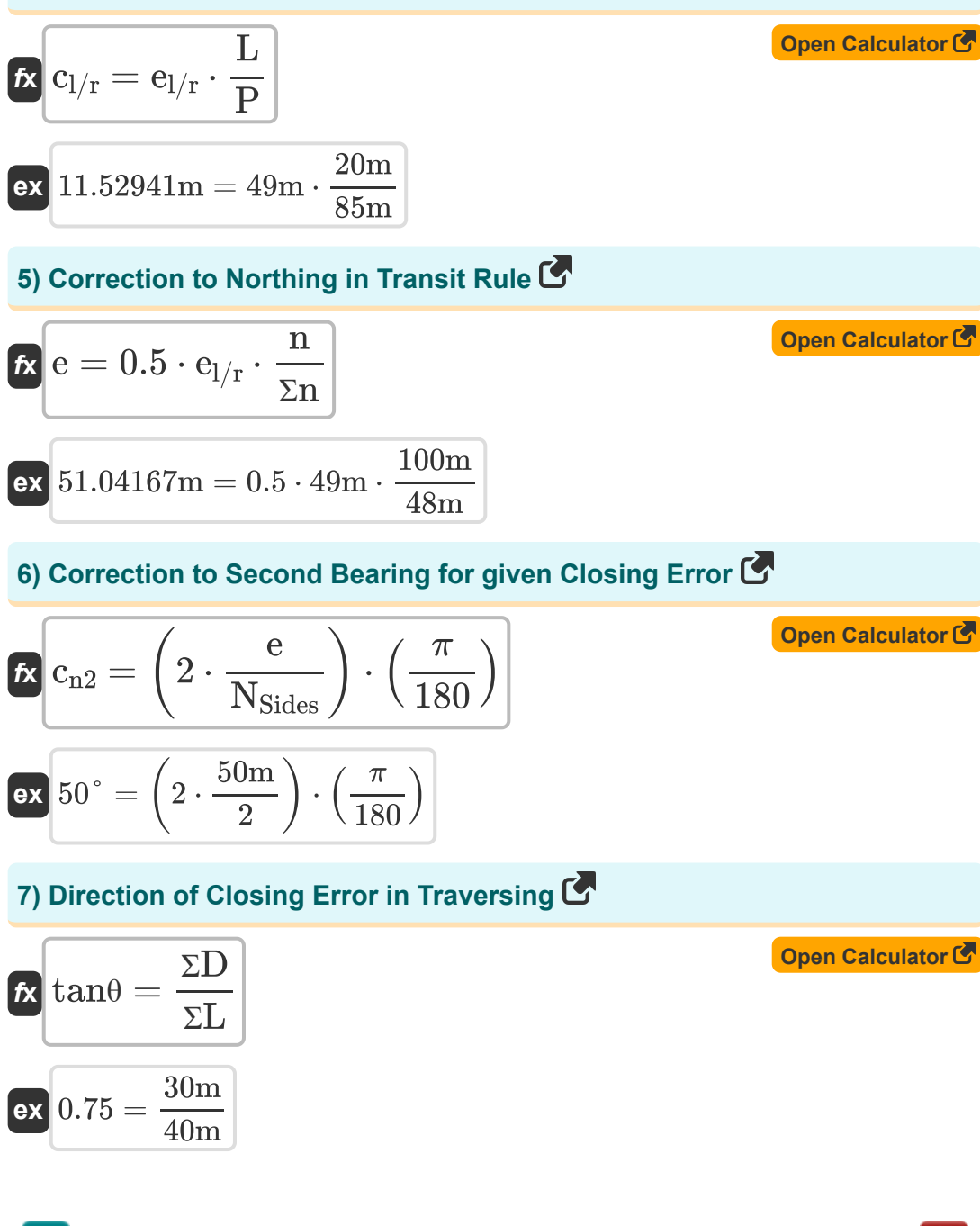

扁

*Traversing Formulas...* 4/8

### **8) Sum of Departure given Direction of Closing Error**

| $f_X \Sigma D = \tan \theta \cdot \Sigma L$   | Open Calculator (30)                                     |
|-----------------------------------------------|----------------------------------------------------------|
| ex $30m = 0.75 \cdot 40m$                     |                                                          |
| 9) Sum of Departures given Closing Error (50) | Open Calculator (6)                                      |
| $f_X \Sigma D = \sqrt{e^2 - \Sigma L^2}$      | Open Calculator (6)                                      |
| 10) Sum of Lattitudes given Closing Error (6) | Open Calculator (7)                                      |
| $f_X \Sigma L = \sqrt{e^2 - \Sigma D^2}$      | Open Calculator (8)                                      |
| ex $40m = \sqrt{(50m)^2 - (30m)^2}$           | 11) Sum of Lattudes given Direction of Closing Error (6) |
| $f_X \Sigma L = \frac{\Sigma D}{\tan \theta}$ | Open Calculator (6)                                      |

$$
\boxed{\text{ex}}\,\boxed{40\text{m}=\frac{30\text{m}}{0.75}}
$$

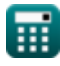

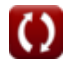

*Traversing Formulas...* 5/8

### **12) Total Error in Latitude if Correction is Known from Bowditch Rule**

$$
\begin{array}{l|l} \hline \textbf{\textit{k}} & \textbf{\textit{e}}_{l/r} = \textbf{\textit{c}}_{l/r} \cdot \displaystyle\frac{\textbf{\textit{P}}}{\textbf{\textit{L}}} \\\hline \textbf{\textit{ex}} & \textbf{48.875m} = 11.5\text{m} \cdot \displaystyle\frac{85\text{m}}{20\text{m}} \\\hline \end{array}
$$

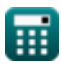

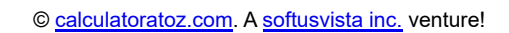

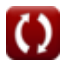

## **Variables Used**

- **c<sup>b</sup>** Correction to First Bearing *(Degree)*
- **cl/r** Correction to Latitude *(Meter)*
- **cn2** Correction to Second Bearing *(Degree)*
- **e** Closing Error *(Meter)*
- **el/r** Error in Latitude *(Meter)*
- **L** Latitude of Line *(Meter)*
- **n** Northing *(Meter)*
- **NSides** Number of Sides
- **P** Perimeter of Traverse *(Meter)*
- **ƩD** Sum of Departures *(Meter)*  $\bullet$
- **ƩL** Sum of Latitudes *(Meter)*
- **Σn** Sum of Northings *(Meter)*
- **tanθ** Direction of Closing Error

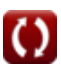

### **Constants, Functions, Measurements used**

- Constant: **pi**, 3.14159265358979323846264338327950288 *Archimedes' constant*
- Function: **sqrt**, sqrt(Number) *Square root function*
- Measurement: **Length** in Meter (m) *Length Unit Conversion*
- Measurement: **Angle** in Degree (°) *Angle Unit Conversion*

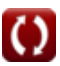

#### **Check other formula lists**

- **Photogrammetry and Stadia Surveying Formulas**
- **Compass Surveying Formulas Transition Curves Surveying**
- **Electromagnetic Distance Measurement Formulas**
- **Measurement of Distance with Tapes Formulas**
- **Surveying Curves Formulas**
- **Theory of Errors Formulas**
- **Formulas**
- **Traversing Formulas**
- **Vertical Control Formulas**
- **Vertical Curves Formulas**

Feel free to SHARE this document with your friends!

#### **PDF Available in**

[English](https://www.calculatoratoz.com/PDF/Nodes/2755/Traversing-Formulas_en.PDF) [Spanish](https://www.calculatoratoz.com/PDF/Nodes/2755/Traversing-Formulas_es.PDF) [French](https://www.calculatoratoz.com/PDF/Nodes/2755/Traversing-Formulas_fr.PDF) [German](https://www.calculatoratoz.com/PDF/Nodes/2755/Traversing-Formulas_de.PDF) [Russian](https://www.calculatoratoz.com/PDF/Nodes/2755/Traversing-Formulas_ru.PDF) [Italian](https://www.calculatoratoz.com/PDF/Nodes/2755/Traversing-Formulas_it.PDF) [Portuguese](https://www.calculatoratoz.com/PDF/Nodes/2755/Traversing-Formulas_pt.PDF) [Polish](https://www.calculatoratoz.com/PDF/Nodes/2755/Traversing-Formulas_pl.PDF) [Dutch](https://www.calculatoratoz.com/PDF/Nodes/2755/Traversing-Formulas_nl.PDF)

*10/17/2023 | 6:24:40 AM UTC [Please leave your feedback here...](https://docs.google.com/forms/d/e/1FAIpQLSf4b4wDgl-KBPJGChMJCxFlqrHvFdmw4Z8WHDP7MoWEdk8QOw/viewform?usp=pp_url&entry.1491156970=Traversing%20%20Formulas)*

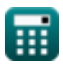